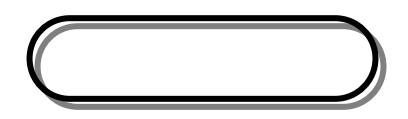

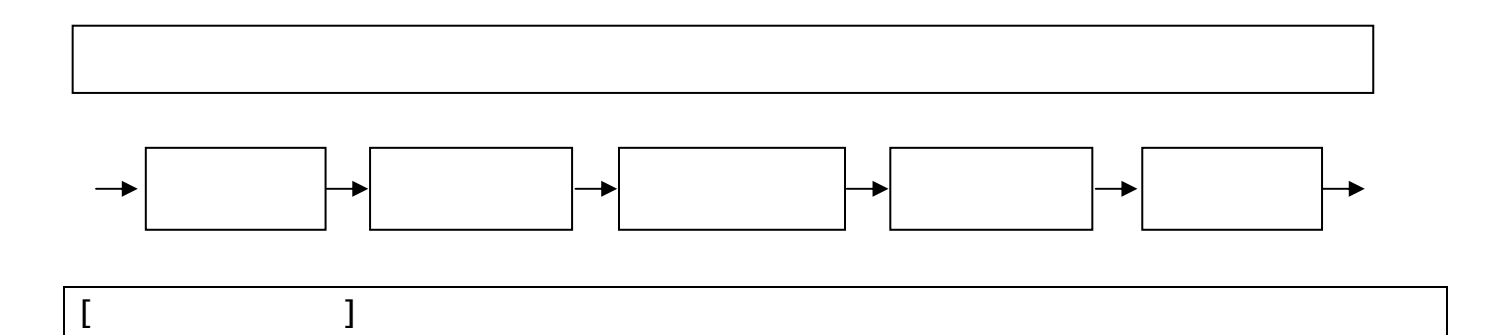

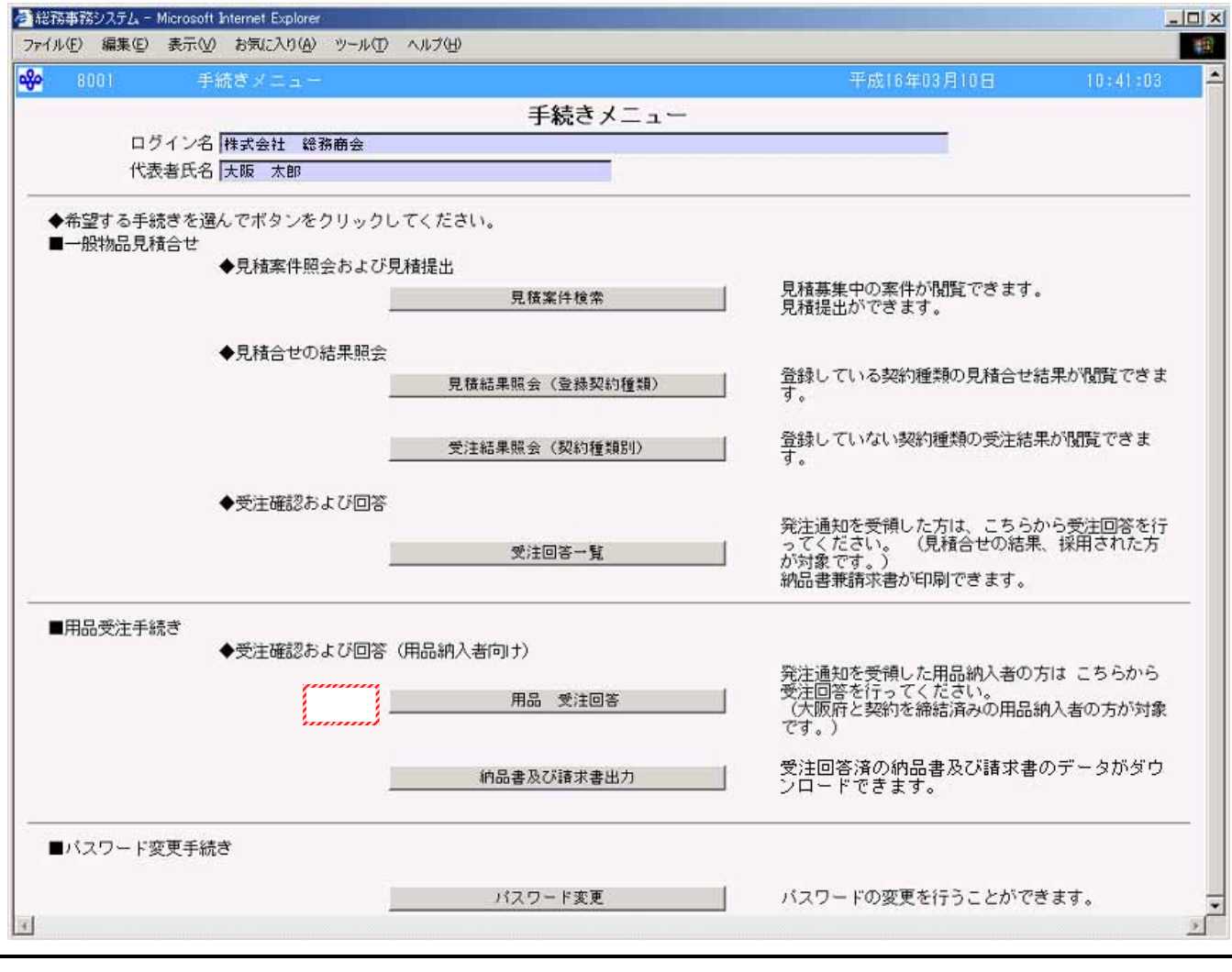

①受注回答をする場合、用品 受注回答をクリックします。

<span id="page-1-0"></span>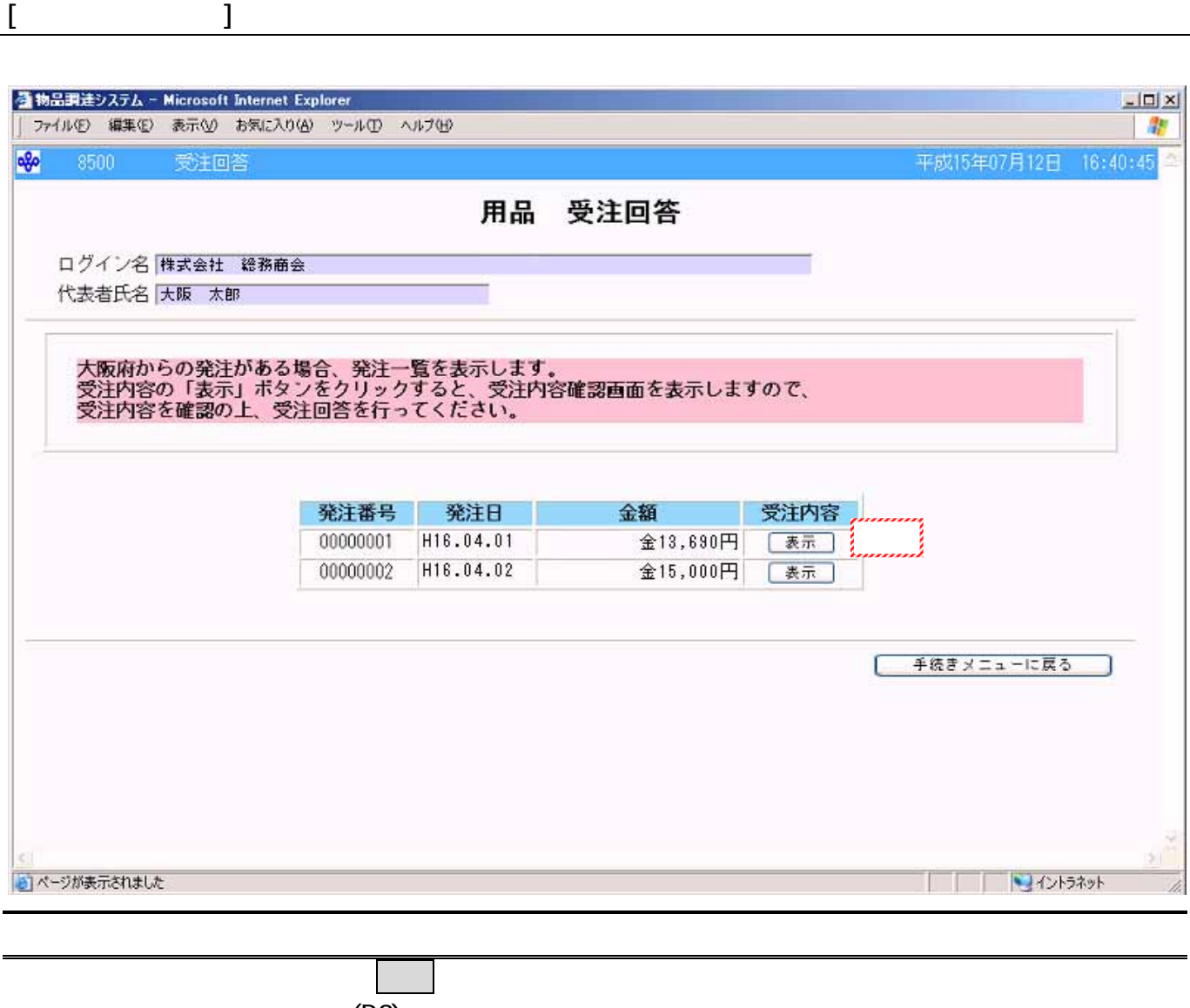

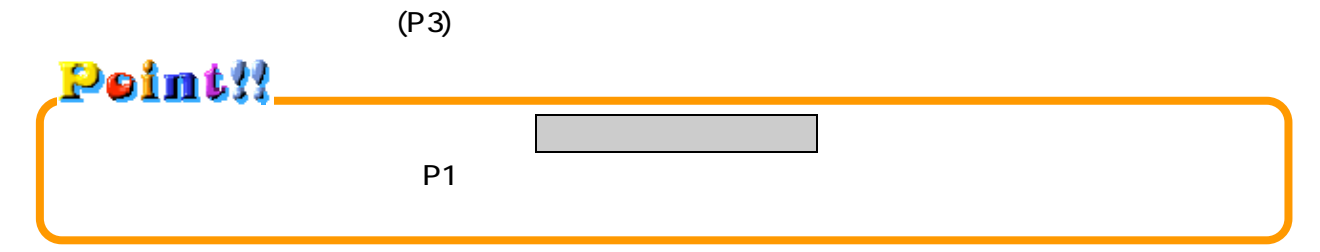

<span id="page-2-0"></span>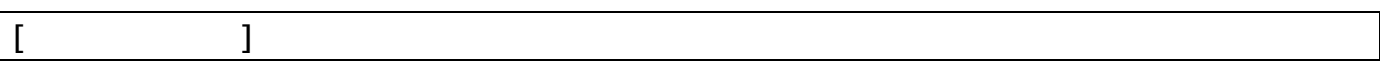

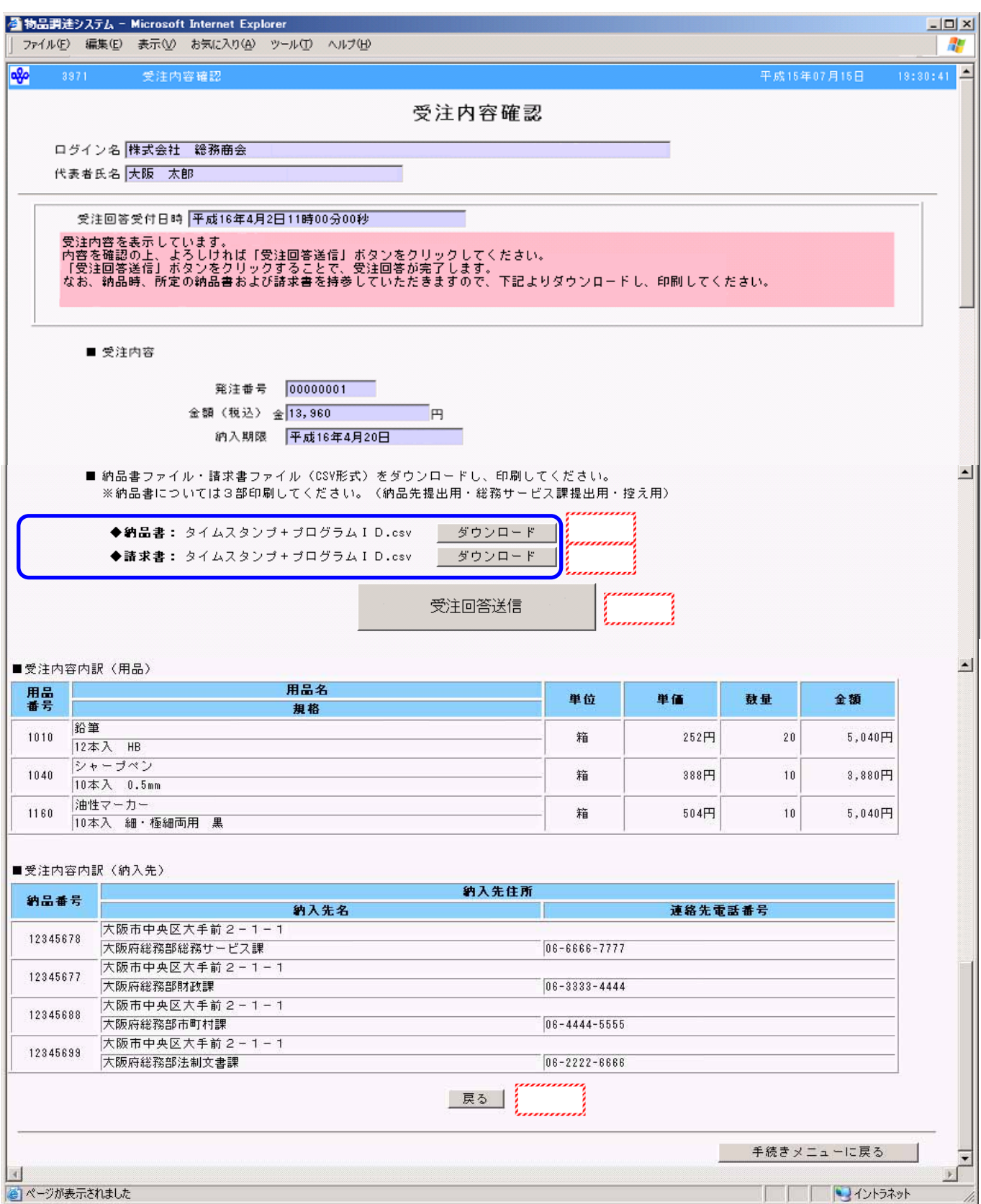

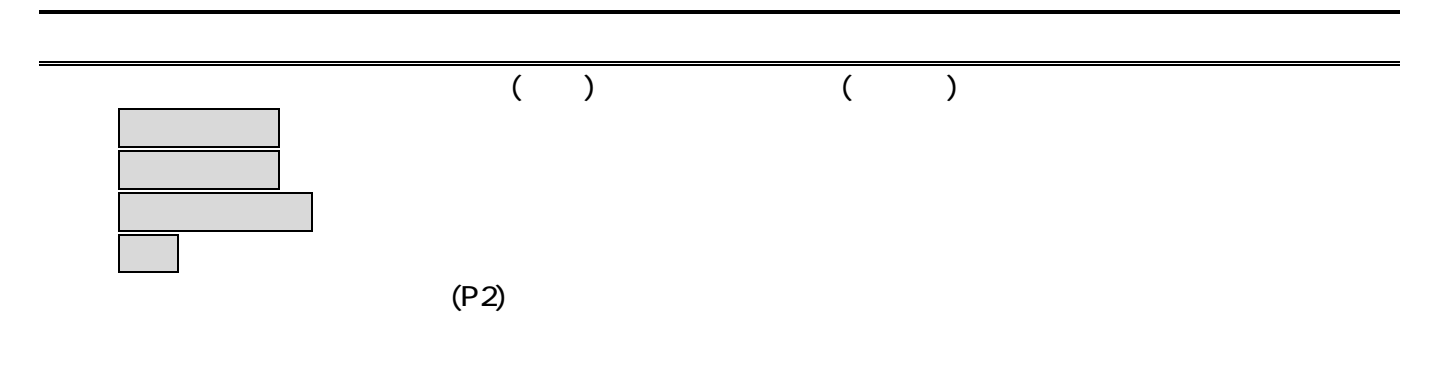

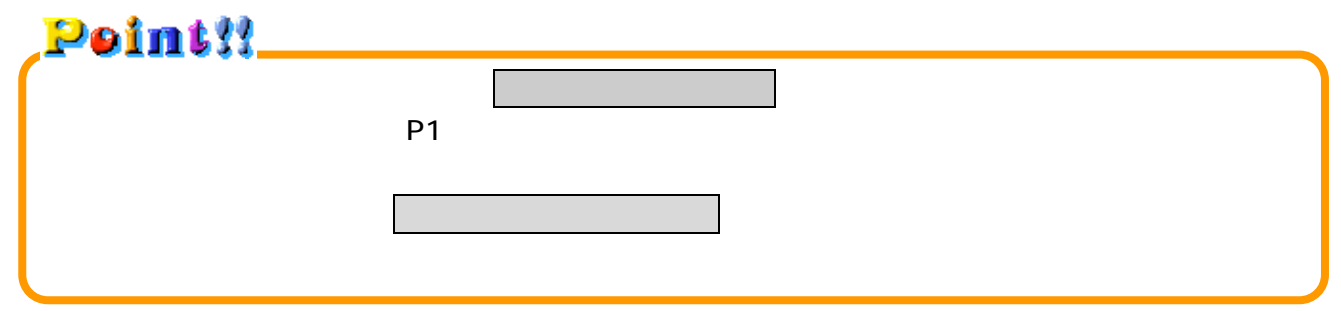

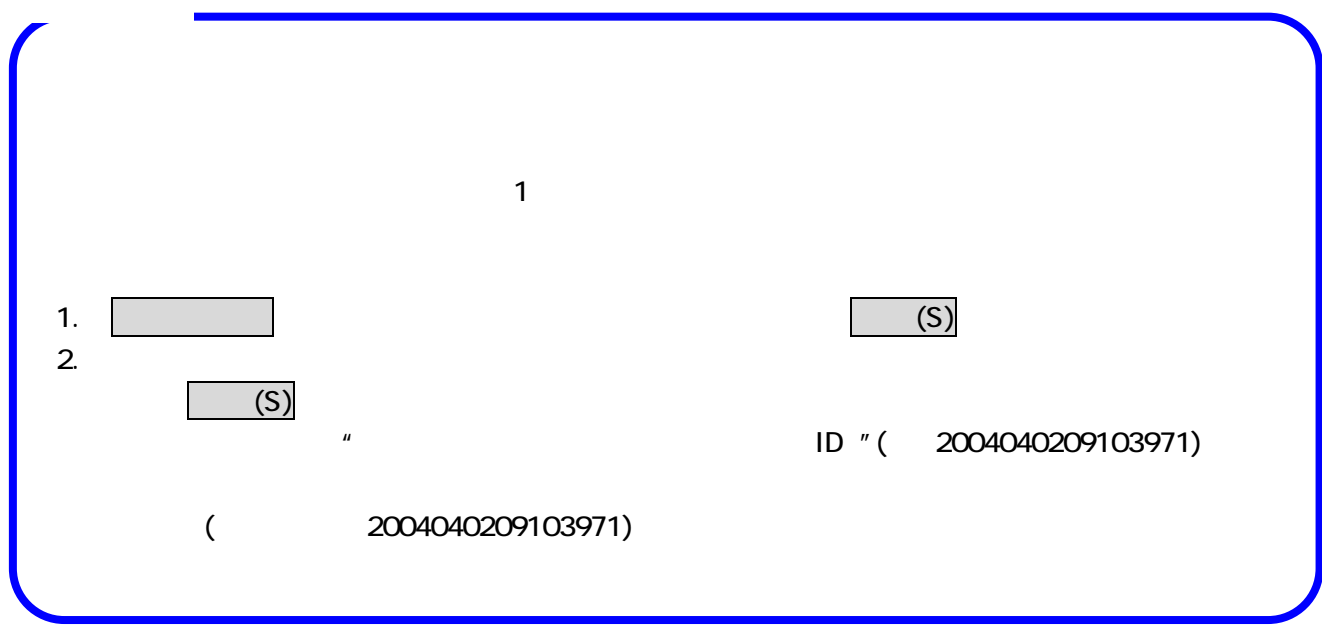

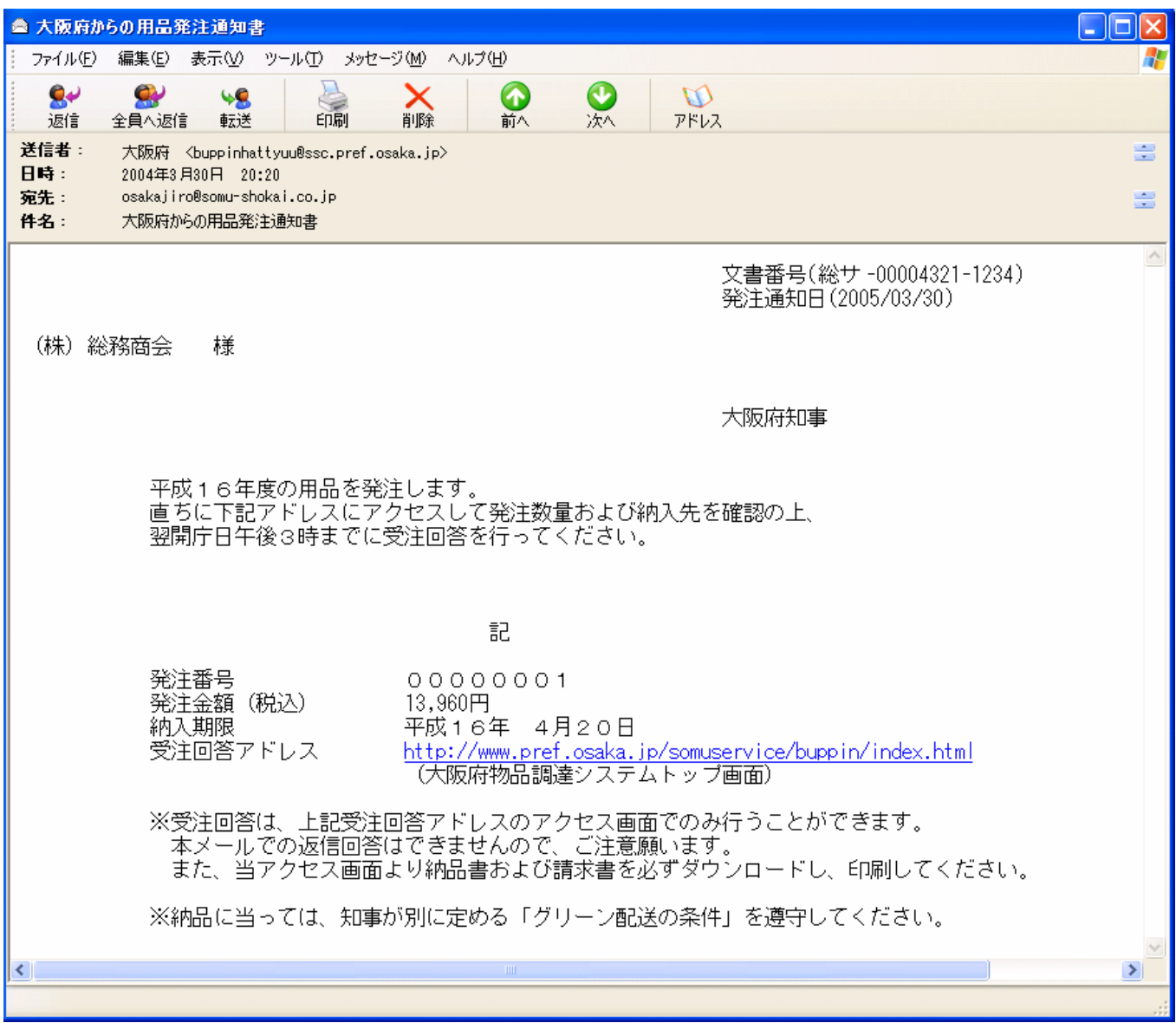